## **迷惑電話は 自動メッセージ応答でしっかり撃退。** 述**恐電話おことわりサーヒス**(オンシン)

ひかり電話オフィスA(エース)では標準装備のサービスです。

# 迷惑電話おことわりサービス <sub>(オジョン</sub>

## **迷惑電話おことわりサービスとは**

#### **●迷惑電話を受けた直後に、お客さまが電話機からダイヤル操作を行うことにより、 以降同じ電話番号から着信があった場合に、お客さまに代わって**

- **「この電話はお受けできません。ご了承ください。」と自動的にメッセージで応答するサービスです。**
- ★登録した電話番号からかかってきた場合には、メッセージで応答しますので、着信しません。
- ★登録した電話番号以外からかかってきた場合には、通常の応答が可能です。
- ★発信電話番号が非通知の場合でも、登録および着信拒否可能です。※
- ※発信電話番号を識別できない通話(一部の国際電話等)については登録および着信拒否できません。

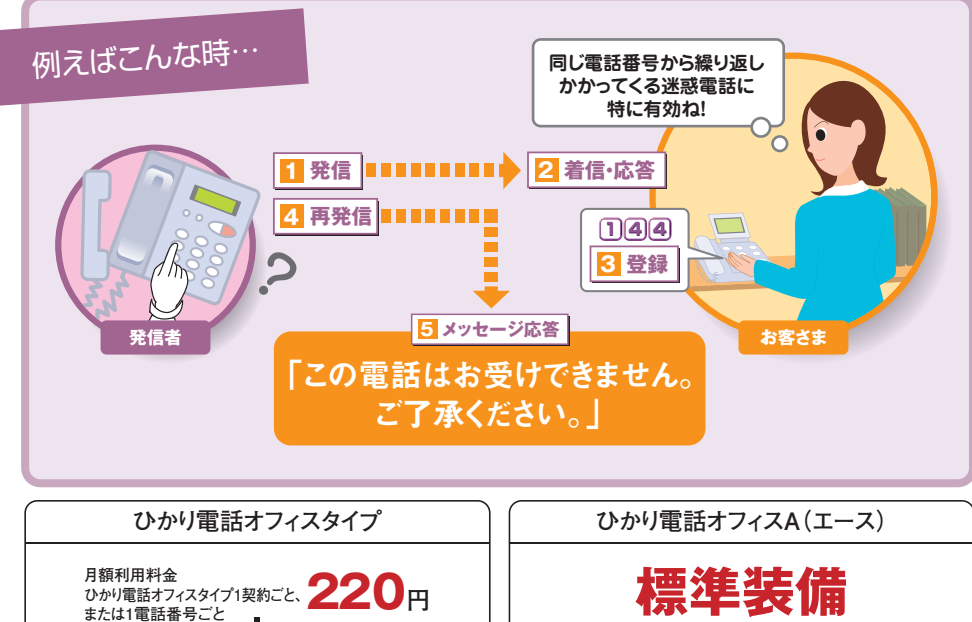

ひかり電話オフィスタイプ 1契約ごとの基本料金 5,940円 フレッツ 光ネクスト ファミリー・ スーパーハイスピードタイプ 隼 (FTTHアクセスサービス)を - アラーバラー、<br>- ご利用の場合 **+** 1,210<sup>円</sup> ひかり電話オフィスA(エース) フレッツ 光ネクスト ファミリー・ スーパーハイスピードタイプ 隼を **+** 1契約ごとの基本料金 5,940円 ご利用の場合

#### 【ご契約単位について】

1,430円

#### ノ ひかり電話オフィスタイプでご契約のお客さま

ご契約単位(「ひかり電話オフィスタイプ1契約ごと」または「1電話番号ごと」)を選択する際は、以下の点にご留意のうえ、ご検討ください。

- ★「ひかり電話オフィスタイプ1契約ごと(全電話番号共通)」のご契約の場合、「迷惑電話リスト」は1つ(全電話番号共通)となり、電話番号ごとに 「迷惑電話リスト」を分けることはできません。
- ★ご契約単位を変更される場合、迷惑電話おことわりサービスの工事費が必要となります。
- ★ご契約単位を変更される場合、変更前の「迷惑電話リスト」の登録内容・効果(着信拒否回数)を変更後の「迷惑電話リスト」に引き継ぐことはできません。
- ★工事費が別途必要です。詳しくは、P.11をご確認ください。

7 ひかり電話オフィスA(エース)でご契約のお客さま ひかり電話オフィスA(エース)のご契約単位は「1電話番号ごと」となります。

●他のサービスと組み合わせてご利用の場合、利用できないもしくは一部機能が制約される場合があります。

- ※詳しくはP.118「他のオプションサービス等と合わせてご利用いただく場合の留意事項」をご参照ください。
- ●加入電話等からひかり電話に移行し、迷惑電話おことわりサービスを継続してご契約の場合、登録していた移行前の迷惑電話リストを引き継ぐことはできません。
- ●メッセージによる応答時には、発信者に通常の通話料がかかります。
- ●インターネットのご利用にはプロバイダーとの契約・料金が別途必要です。

## **ご利用上の注意事項**

- ●ダイヤル式の電話機からは設定できません。プッシュ(トーン)信号に切り替え可能な電話機については、 プッシュ(トーン)信号に切り替えてご利用ください。
- ●相手側の交換機の種類等によっては登録できない場合があります。
- ●弊社以外の電話会社の回線を経由した通話については、本サービスをご利用いただけない場合があります。
- ●登録した相手の電話番号はわかりません。

117 118

- ●メッセージによる応答時には、発信者に通常の通話料がかかります。
- ●弊社は、本サービスに伴って発生する損害等については、責任を負いません。
- ●一部を除く国際通話など電話番号を通知できない通話については拒否登録できません。
- ●迷惑電話おことわりサービスは1契約につき最大30件まで登録可能です(公衆電話も電話番号ごとの登録が可能です)。

### **他のオプションサービス等と合わせてご利用いただく場合の留意事項**

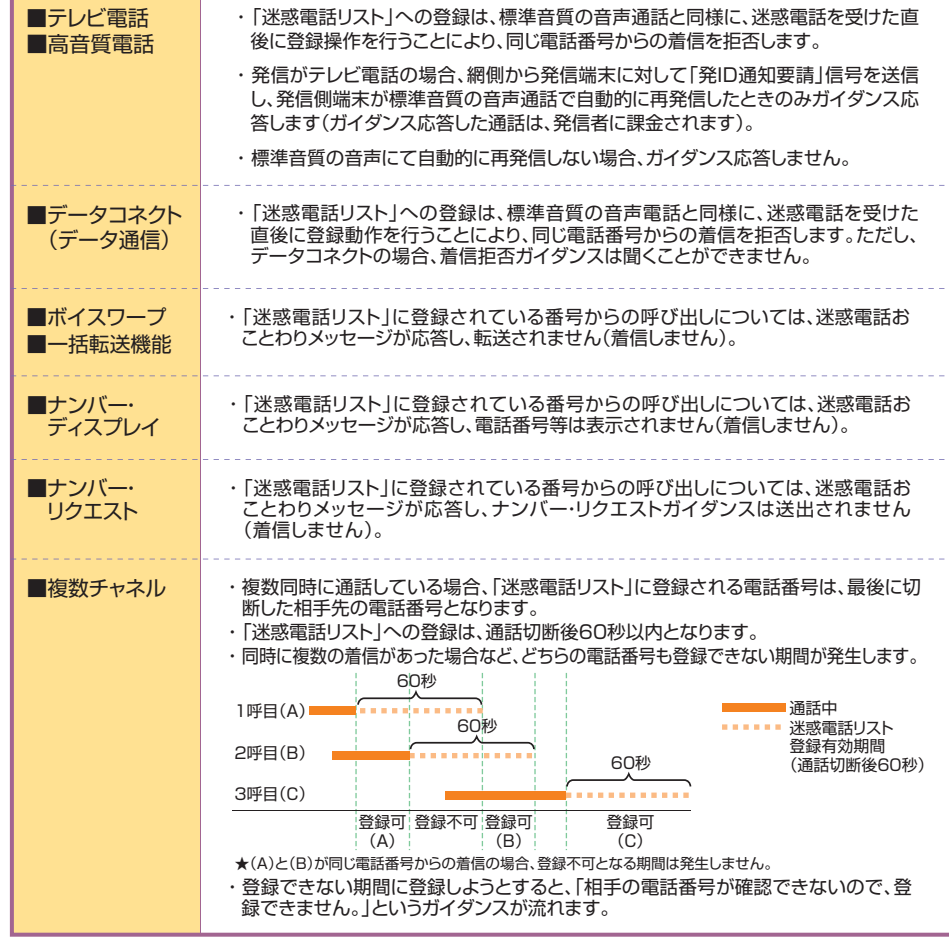

『法人向けひかり電話サービス』とは、「ひかり電話オフィスタイプ」「ひかり電話オフィスA(エース)」(いずれもIP 電話サービス)を指します。

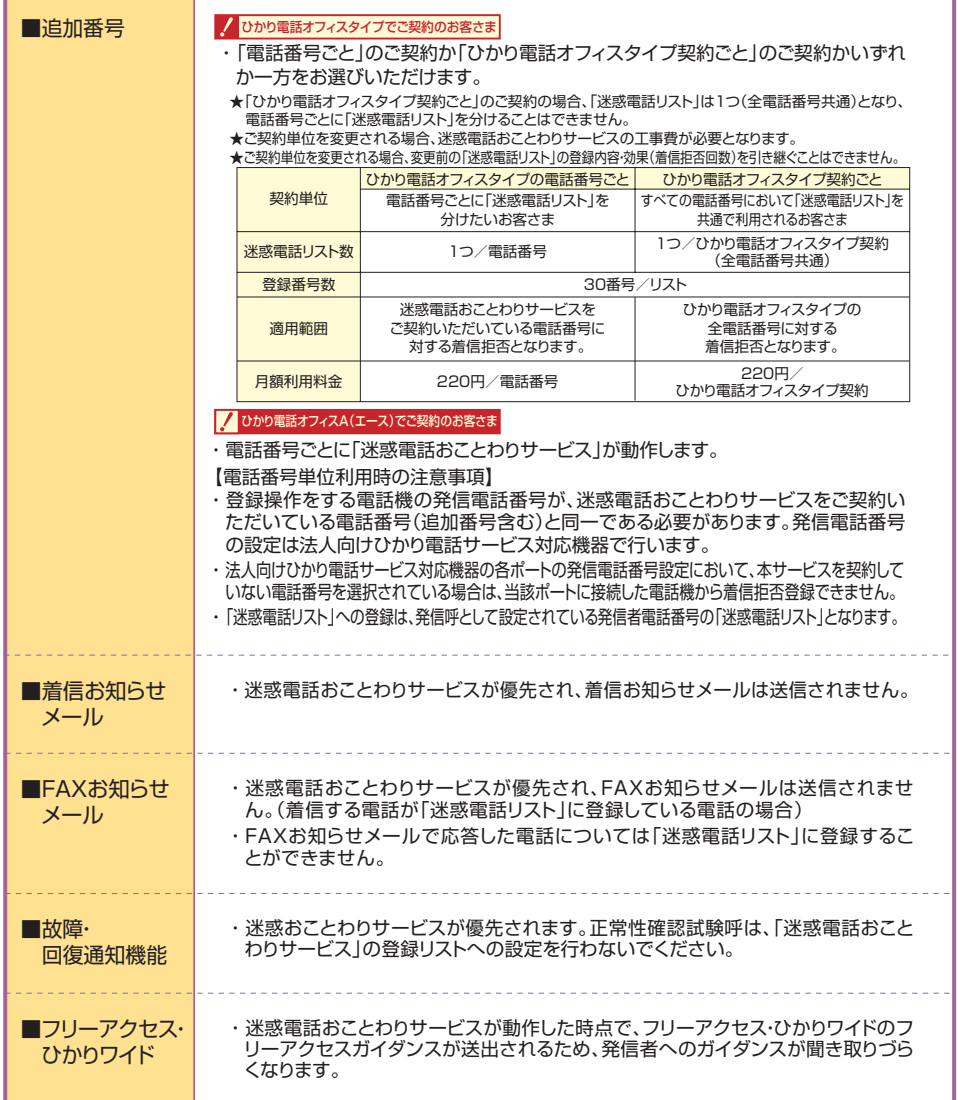

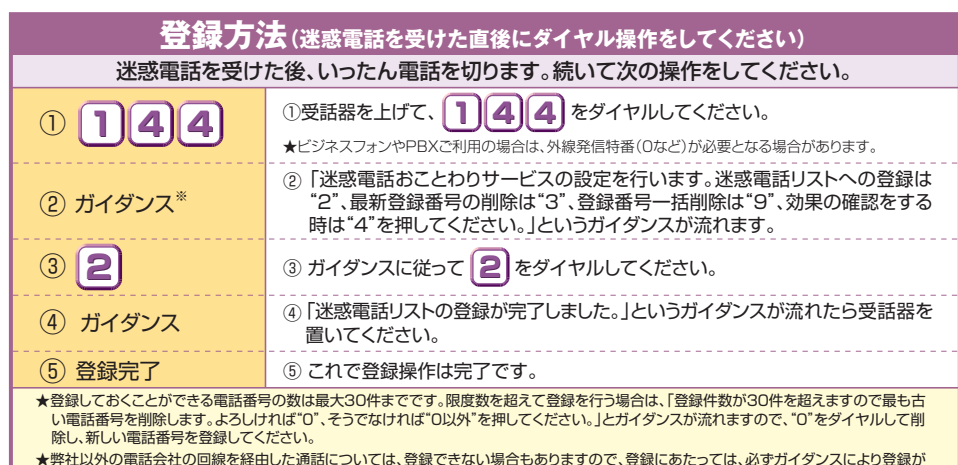

★弊社以外の電話会社の回線を経由した通話については、登録できない場合もありますので、登録にあたっては、必ずガイダンスにより登録が<br>- できたかどうかを確認してください。なお、登録できないときは、「迷惑電話リストの登録に失敗しました。」というガイダンスが流れます。 ※ガイダンスを最後まで聞かずに"2"のダイヤル操作を行うことができます。(スキップ機能)

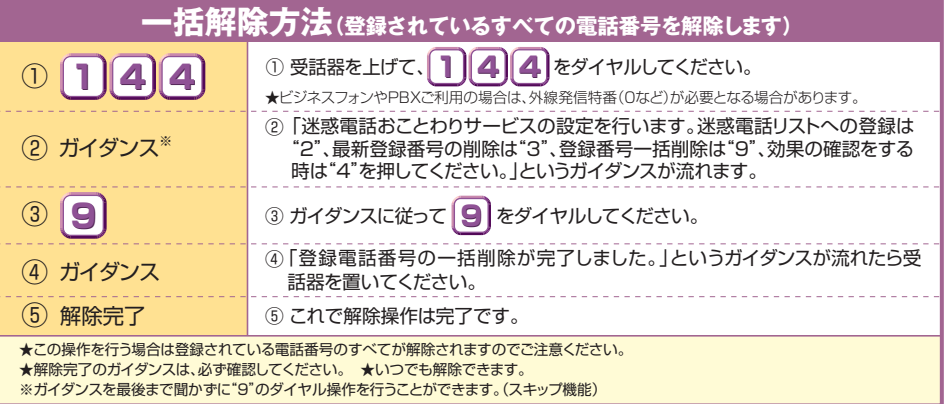

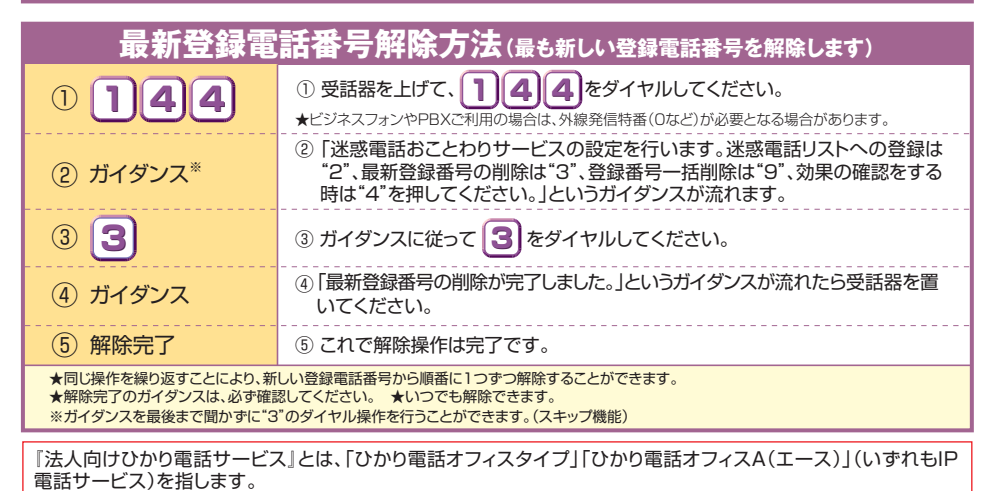

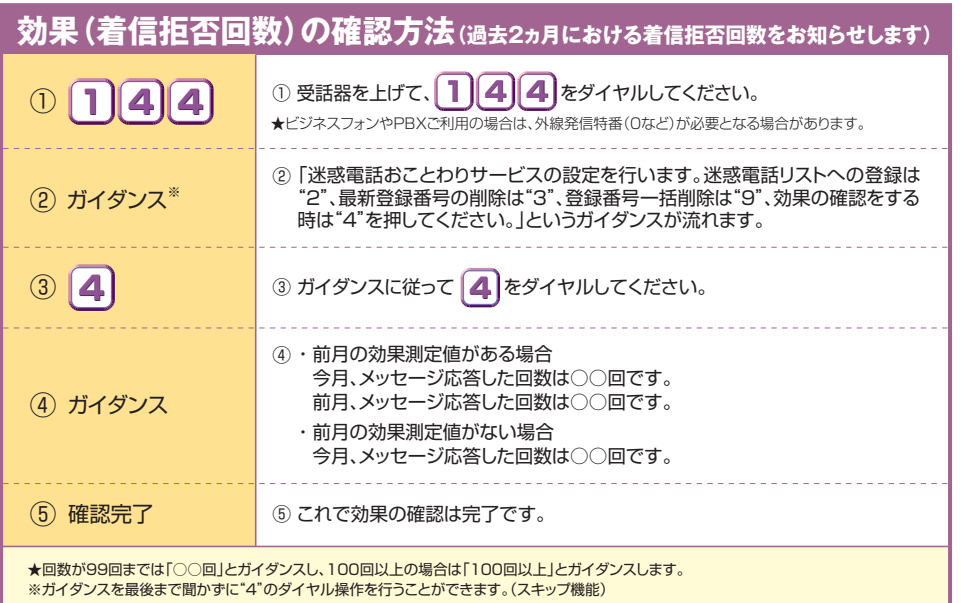

●登録した相手が電話をかけてきたときには、相手側に次のメッセージが流れます(2回繰り返した後に切れます)。

**この電話はお受けできません。ご了承ください。**

★このとき、お客さまへは着信しません。また、お客さまの電話の発信や着信は通常どおり可能です。

## **加入電話の「迷惑電話おことわりサービス」との主な違い**

加入電話のオプションサービス「迷惑電話おことわりサービス」とは以下のとおり、一部サービス内容が異なります。

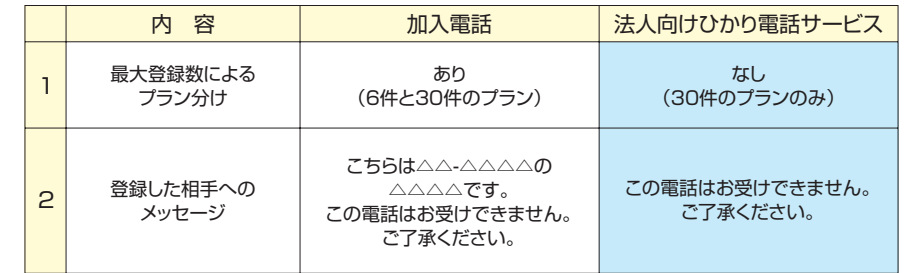

『法人向けひかり電話サービス』とは、「ひかり電話オフィスタイプ」「ひかり電話オフィスA(エース)」(いずれもIP 電話サービス)を指します。